### **МИНИСТЕРСТВО ВЫСШЕГО И СРЕДНЕ-СПЕЦИАЛЬНОГО ОБРАЗОВАНИЯ РЕСПУБЛИКИ УЗБЕКИСТАН**

## **ТАШКЕНТСКИЙ ИНСТИТУТ ИНЖЕНЕРОВ ИРРИГАЦИИ И МЕХАНИЗАЦИИ СЕЛЬСКОГО ХОЗЯЙСТВА**

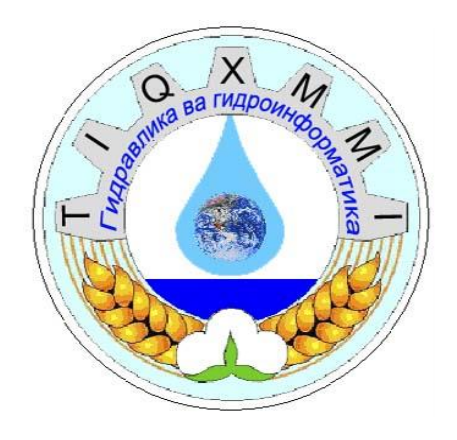

# **КАФЕДРА «ГИДРАВЛИКА И ГИДРОИНФОРМАТИКА»**

## **ОТЧЕТ по лабораторной работе**

*Тема:* **"Изучение энергетического состояния потока в лабораторных условиях "**

**Ташкент - 2019**

## **Тема: Изучение энергетического состояния потока в лабораторных условиях** *(наблюдение кривой свободной поверхности при установившемся неравномерном движении в призматических изменяющихся уклонах канала.)*

#### **1. Контрольные вопросы**

- 1. Уравнение Д.Бернулли для реальной жидкости;
- 2. Геометрическое и энергетическое значения членов уравнения Д.Бернулли;
- 3. Какая глубина называется критической;
- 4. Какой уклон называется критическим;
- 5. Что Вы понимаете под параметром кинетичности.

Удельная энергия сечения – удельная энергия относительно плоскости сравнения, проведённой по дну русла.

#### **2. Цель роботы**

Состоит в определении параметра кинетичности в лабораторных условиях и оценки энергетического состояния потока.

#### **3. Порядок выполнения работы:**

При различных уклонах дна канала -

- 1. Определяется расход воды объёмным методом.
- 2. Определяется глубина воды в канале
- 3. Определяется параметр кинетичности  $\Pi_{\kappa}$

#### Результаты записываются в следующую таблицу:

Таблица - 1

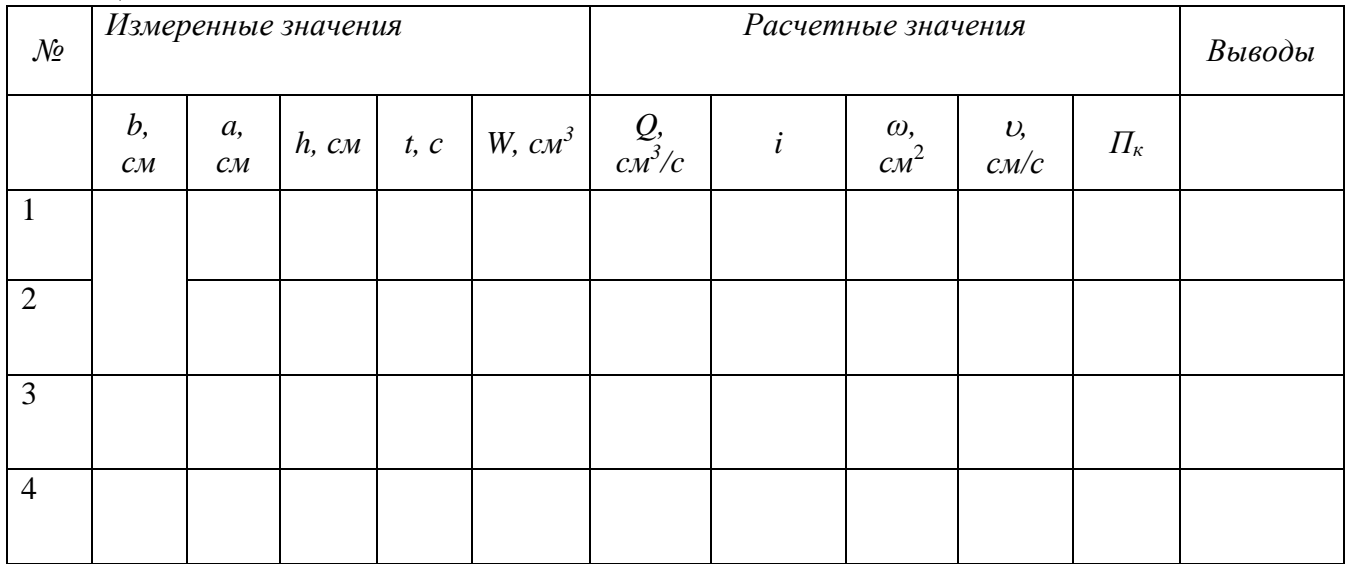

### Расчетные формулы

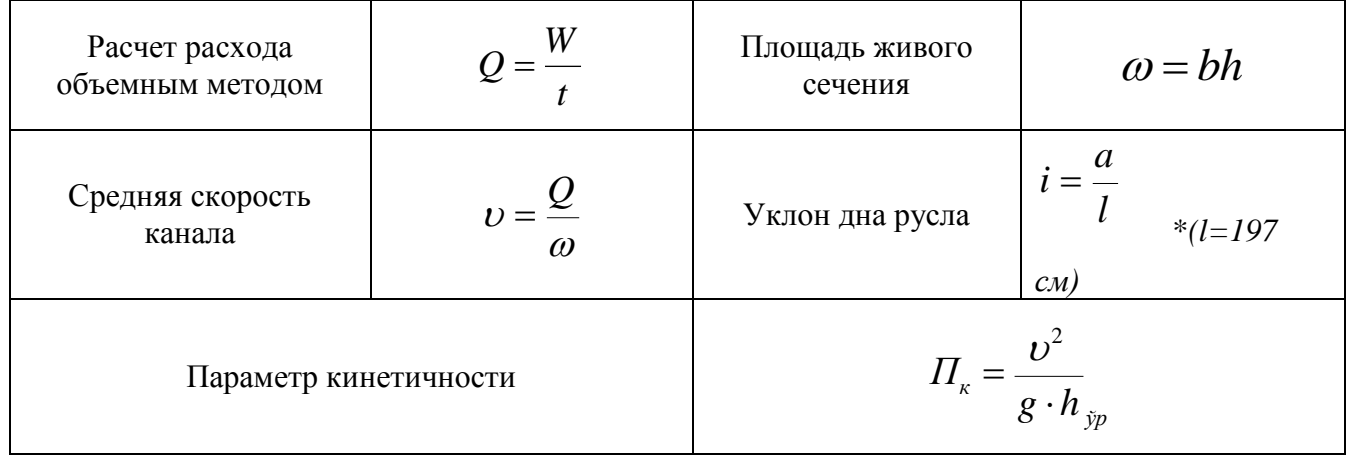

### 1. Ответы на контрольные вопросы

### Результаты расчетов

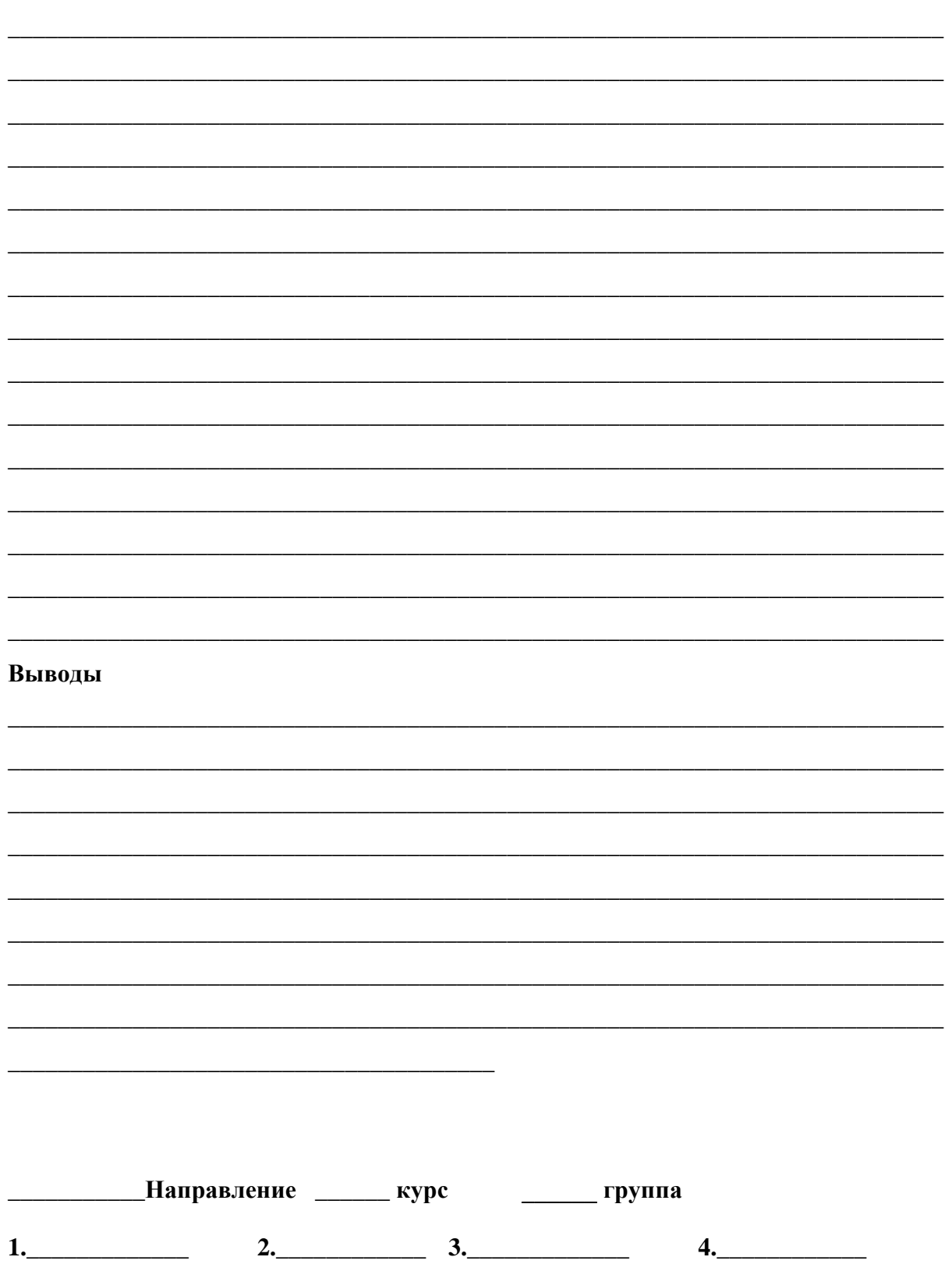

 $5.$  6.  $7.$  8.

<u> 1980 - Andrea Andrew Maria (h. 1980).</u>

Преподаватель: